# it training solutions Itd

# **Autodesk AutoCAD 3D**

**Duration**: 2 Days

### **Overview**

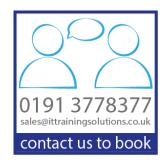

This course is designed to give a good fundamental understanding of 3D modelling It covers Solid Modelling 3D Faces Model/Paper Space bi-directional Boolean Adaptive.

## **Target Audience**

This course is aimed at those who want a clear and straightforward insight into the world of 3D Solid Modelling within AutoCAD.

## **Prerequisites**

2D CAD ideally AutoCAD experience is helpful to progress quickly through this course. However other drafting design or engineering experience is useful. It is recommended that you have a working knowledge of Microsoft supported systems.

## **Objectives**

The primary objective of this course is to teach delegates the basic commands necessary for 3D modelling and how to create scaled drafting views / paper space using AutoCAD. Upon completion of the course the student will:

- Become familiar with the AutoCAD 3D user interface
- Understand the concepts and features of 3D AutoCAD
- How to edit 3D models in AutoCAD
- Present drawings based on 3D model within AutoCAD
- Develop a level of comfort and confidence with 3D AutoCAD through hands-on experience

### **Course Content**

### DAY 1

#### **3D FOUNDATIONS**

Why Use 3D? Introduction to the 3D Modelling Workspace Basic 3D Viewing Tools 3D Navigation Tools Introduction to the User Coordinate System

### SIMPLE SOLIDS

Working with Solid Primitives Solid Primitive Types Working with Composite Solids Working with the User Mesh Models

# WORKING WITH THE USER COORDINATE SYSTEM

UCS Basics UCS X Y and Z Commands UCS Multi-functional Saving a UCS by Name

# CREATING SOLIDS & SURFACES FROM 2D OBJECTS

Complex 3D Geometry
Extruded Solids and Surfaces
Swept Solids and Surfaces
Revolved Solids and Surfaces
Lofted Solids and Surfaces

### **MODIFYING IN 3D SPACE**

3D Gizmo Tools Aligning Objects in 3D Space 3D Modify Commands

### DAY 2

#### **ADVANCED SOLID EDITING**

Editing Components of Solids Editing Faces of Solids Fillets and Chamfers on Solids NURBS Surfaces

### **ADDITIONAL EDITING TOOLS**

Creating a Shell Imprinting Edges of Solids Slicing a Solid along a Plane Interference Checking Converting Objects to Surfaces Converting Objects to Solids

### **REFINING THE VIEWS**

Working the Sections Working with Cameras Managing Views in 3D Animating with ShowMotion Creating ShowMotion Shots Creating Animations

## **POINT CLOUDS**

Point Clouds

#### **VISUALISATION**

Creating Visual Styles Working with Materials Specifying Light Sources Rendering Concepts

### **WORKING DRAWINGS FROM 3D MODELS**

Creating Multiple Viewports
2D Views from 3D Solids
Creating Technical Drawings with Flatshot
3D Model Import
Automatic Model Documentation